From last lecture on simple simulations and counters:

A simple program to simulate tossing a coin and counting the number of times heads occurred:

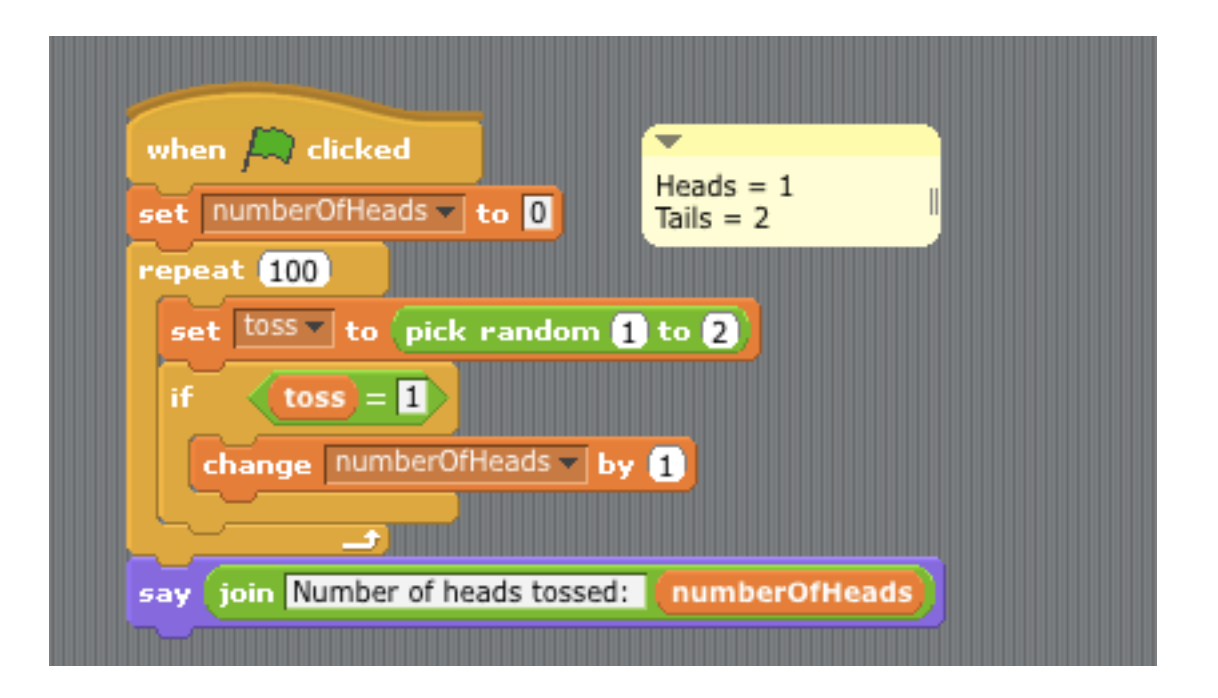

Sample run:

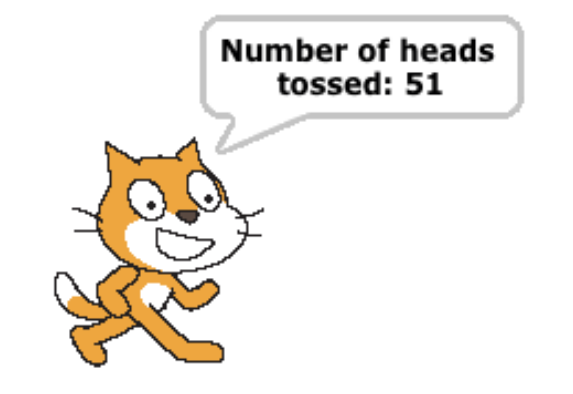

More sophisticated counters that demonstrate using the join operation:

List the name Joe five times:

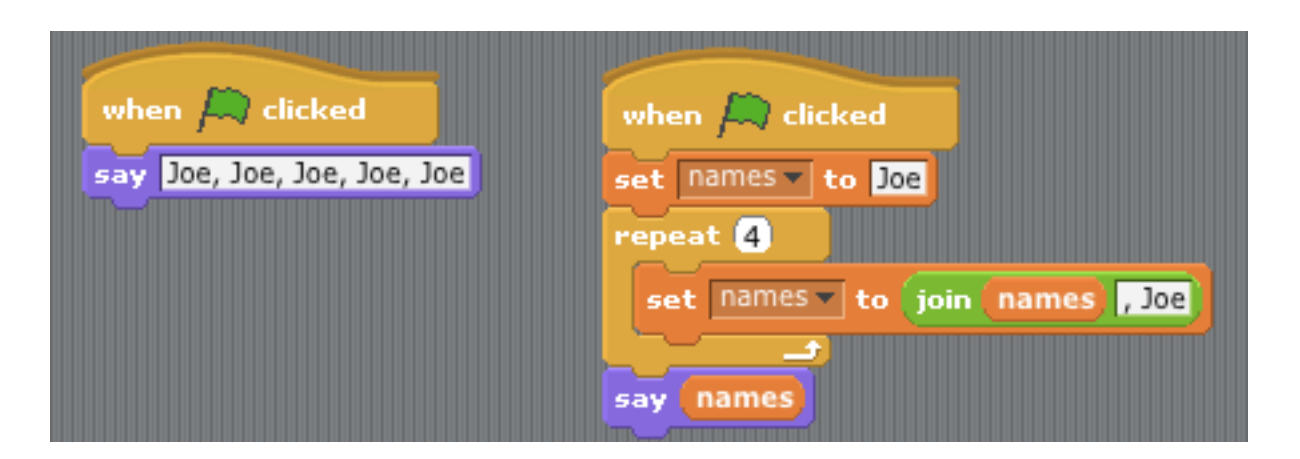

Count with a 1/2 pause between updates

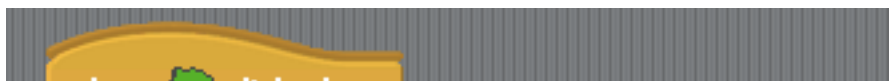

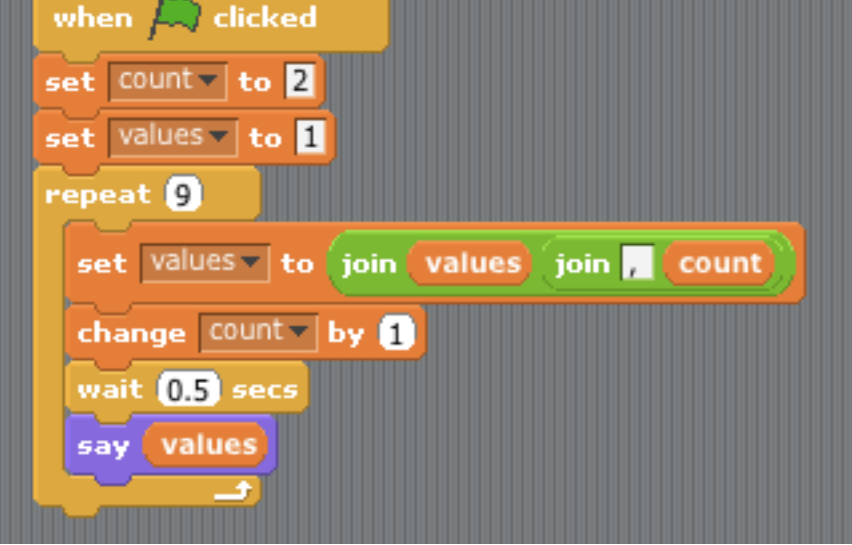

Sample run:

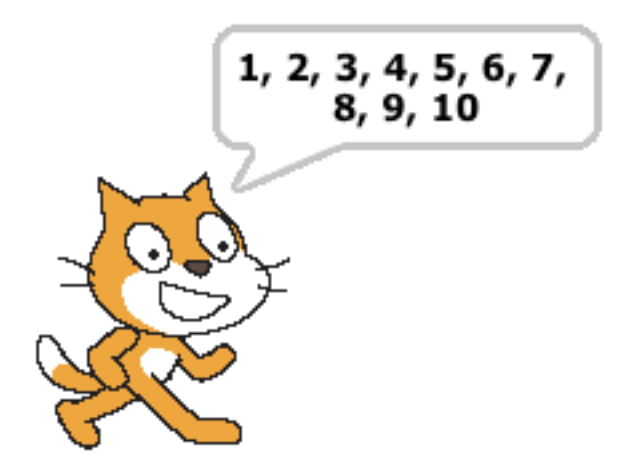